## संयुक्त निदेशक का कार्यालय, बाढ़ प्रबंधन सुधार सहायक केन्द्र, जल संसाधन विभाग, अनिसाबाद, पटना

## अल्पकालीन कोटेशन आमंत्रण सूचना

पत्रांक:-बा०प्र०सु०स०के०-27/2007-(Part-5)-  $619$ पटना, दिनांक: 13 / 08/2019 .<br>बाढ़ प्रबंधन सुधार सहायक केन्द्र, द्वितीय तल, जल संसाधन भवन, अनिसाबाद, पटना-2 में निम्न सामग्रियों की आपूर्ति हेतु मुहरबंद लिफाफे में स्थानीय मान्यताप्राप्त/निबंधित आपूर्तिकर्ताओं/फर्मो से कोटेशन दिनांक-30/08/2019 को 3.00 बजे अपराहन तक आमंत्रित किये जाते है । कोटेशन उसी दिन अपराहन 3.30 में खोला जायेगा । जिसमें कोटेशनदाता अथवा उनके प्राधिकृत प्रतिनिधि उपस्थित रह सकते हैं । विवरण:-

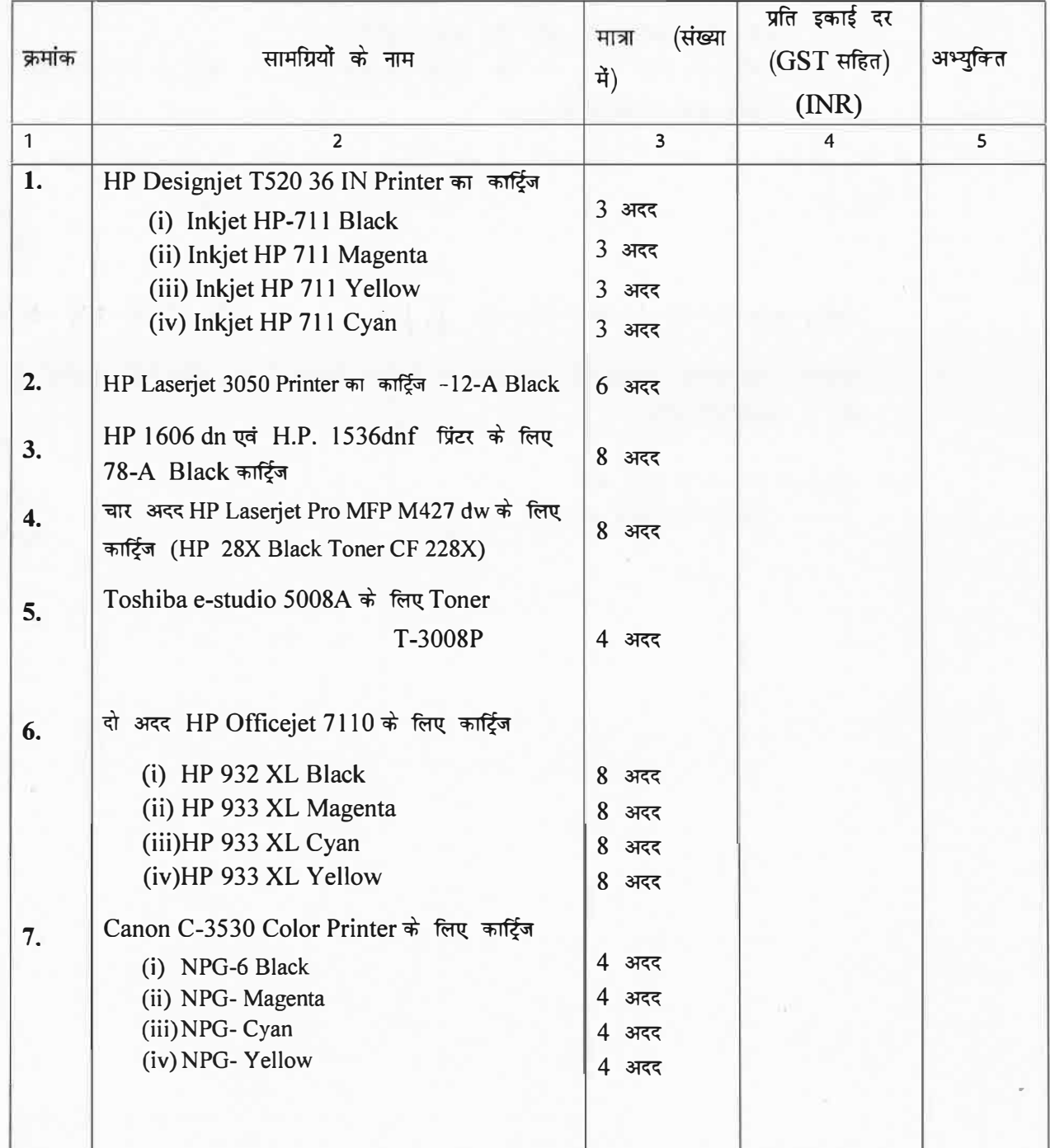

शर्ते:-

 $\mathfrak{m}=\mathfrak{m}^{\otimes m}$  .

- 1. मानक के अनुरूप विशिष्टियों एवं genuine सामग्रियों की आपूर्ति ली जायेगी ।
- 2. बिना कारण बताये किसी कोटेशन या सारे कोटेशन को रद्द करने तथा एक से अधिक कोटेशनदाताओं के बीच कार्य बँटवारे का अधिकार अधोहस्ताक्षरी को सुरक्षित रहेगा ।
- 3. कोटेशन के साथ कोटेशनदाता को अपने फर्म का निबंधन प्रमाण पत्र, पैन नम्बर, जी०एस०टी० रजिस्ट्रेशन की स्व अभिप्रमाणित छाया प्रति सलंग्न करना होगा ।
- <u>4. सशर्त कोटेशन स्वीकार नहीं किया जायेगा ।</u>
- 5. सामग्रियो की विशिष्टियों एवं कोटेशन से संबधित विशेष जानकारी हेतु कार्यदिवस में अधोहस्ताक्षरी के कार्यालय से संपर्क किया जा सकता है।
- 6. सामग्रियों की मात्रा में कमी/वृद्धि हो सकती है ।
- 7. कोटेशन प्राप्ति की तिथि को अवकाश घोषित होने की स्थिति में अगले कार्य दिवस तक कोटेशन प्राप्त किया जाएगा एवं उसी दिन खोला जाएगा ।
- 8. आपूर्ति के समय फर्म को यह प्रमाण-पत्र देना होगा कि आपूरित सामग्रियाँ मानक विशिष्टियों के अनुरूप एवं genuine है।

विश्वासभाजन/  $\frac{13|8|9}{(3177)}$ संयुक्त निदेशक